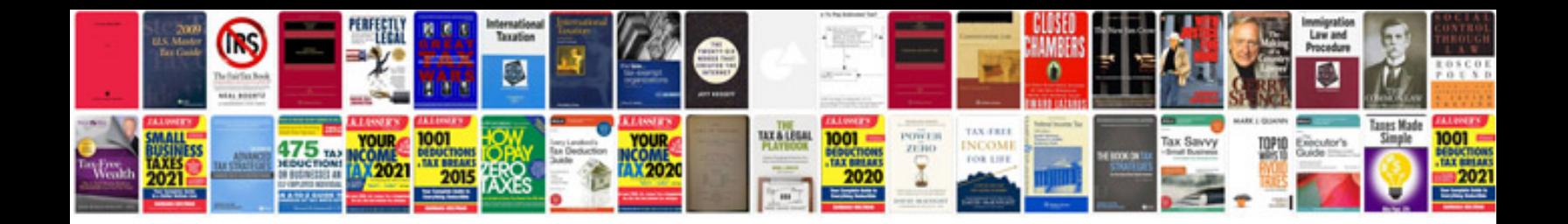

## **Abstract sample**

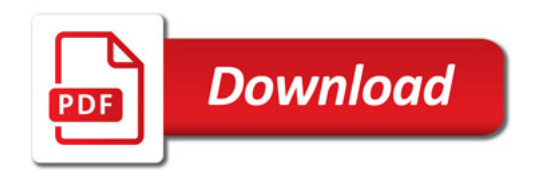

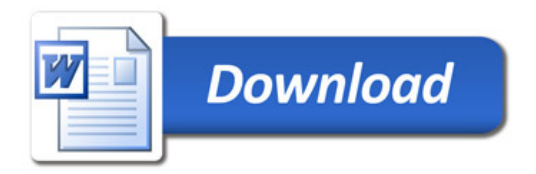